# A Primal-Dual Algorithm for Convex Nonsmooth Optimization on Riemannian Manifolds

Ronny Bergmann<sup>a</sup>, Roland Herzog<sup>a</sup>, José Vidal-Núñez<sup>a</sup>, Daniel Tenbrinck<sup>b</sup>

<sup>a</sup>Technische Universität Chemnitz, Chemnitz, Germany <sup>b</sup>Friedrich-Alexander-Universität, Erlangen, Germany.

European Numerical Mathematics and Advanced Applications Conference 2019

MS 38: Modeling of Reduced Order Submanifolds in Non-Linear Spaces

Egmond aan Zee, The Netherlands, October 4, 2019

# 1. Introduction

#### We consider the minimization problem

 $arg min F(p) + G(\Lambda(p))$ *p∈C*

- *M, N* are (high-dimensional) Riemannian Manifolds
- $\cdot$  *F* :  $\mathcal{M} \rightarrow \overline{\mathbb{R}}$  (locally) convex, nonsmooth
- $\cdot$  *G*:  $\mathcal{N} \rightarrow \overline{\mathbb{R}}$  (locally) convex, nonsmooth
- $\cdot$   $\Lambda$ :  $\mathcal{M} \rightarrow \mathcal{N}$  nonlinear
- *C ⊂ M* strongly geodesically convex.

## Splitting Methods & Algorithms

#### On a Riemannian manifold *M* we have

- Cyclic Proximal Point Algorithm (CPPA) [Bačák, 2014]
- (parallel) Douglas–Rachford Algorithm (PDRA) [RB, Persch, Steidl, 2016]

On  $\mathbb{R}^n$  PDRA is known to be equivalent to

[Setzer, 2011; O'Connor, Vandenberghe, 2018]

• Primal-Dual Hybrid Gradient Algorithm (PDHGA)

[Esser, Zhang, Chan, 2010]

• Chambolle-Pock Algorithm (CPA) [Chambolle, Pock, 2011; Pock et al., 2009]

## Goal.

Formulate Duality on a Manifold Derive a Riemannian Chambolle–Pock Algorithm (RCPA)

# A *d*-dimensional Riemannian Manifold *M*

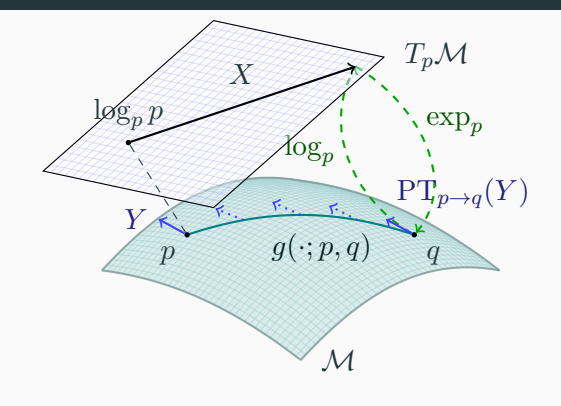

A *d*-dimensional Riemannian manifold can be informally defined as a set *M* covered with a 'suitable' collection of charts, that identify subsets of  ${\cal M}$  with open subsets of  $\mathbb{R}^d$  and a continuously varying inner product on the tangential spaces. [Absil, Mahony, Sepulchre, 2008]

## A *d*-dimensional Riemannian Manifold *M*

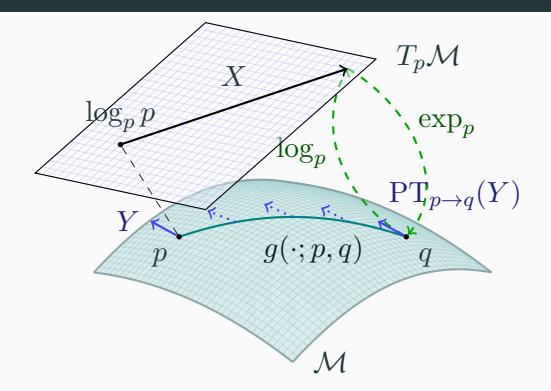

Geodesic  $g(\cdot; p, q)$  shortest path (on *M*) between  $p, q \in M$ **Tangent space**  $T_p\mathcal{M}$  at p, with inner product  $(\cdot, \cdot)_p$  ${\sf Logarithmic\ map}\ \log_p q\ =\ \dot{g}(0;p,q)$  "speed towards  $q$ " **Exponential map**  $\exp_p X = g(1)$ , where  $g(0) = p$ ,  $\dot{g}(0) = X$ **Parallel transport**  $PT_{p\rightarrow q}(Y)$  of  $Y \in T_p\mathcal{M}$  along  $q(\cdot; p, q)$ 

# Musical Isomorphisms

[Lee, 2003]

The dual space  $\mathcal{T}_p^*\mathcal{M}$  of a tangent space  $\mathcal{T}_p\mathcal{M}$  is called cotangent space.

We define the musical isomorphisms

\n- • b: 
$$
\mathcal{T}_p\mathcal{M} \ni X \mapsto X^\flat \in \mathcal{T}_p^*\mathcal{M}
$$
 via  $\langle X^\flat, Y \rangle = (X, Y)_p$  for all  $Y \in \mathcal{T}_p\mathcal{M}$
\n- •  $\sharp \colon \mathcal{T}_p^*\mathcal{M} \ni \xi \mapsto \xi^\sharp \in \mathcal{T}_p\mathcal{M}$  via  $(\xi^\sharp, Y)_p = \langle \xi, Y \rangle$  for all  $Y \in \mathcal{T}_p\mathcal{M}$ .
\n

*⇒* inner product and parallel transport on/between *T ∗ <sup>p</sup> M*

# **Convexity**

[Sakai, 1996; Udrişte, 1994]

A set *C ⊂ M* is called (strongly geodesically) convex if for all *p*, *q* ∈ *C* the geodesic *g*( $·$ ; *p*, *q*) is unique and lies in *C*.

A function  $F: \mathcal{C} \to \overline{\mathbb{R}}$  is called convex if for all  $p, q \in \mathcal{C}$  the composition  $F(g(t; p, q)), t \in [0, 1]$ , is convex.

# 2. Fenchel Duality

## The Euclidean Fenchel Conjugate

Let  $f: \mathbb{R}^n \to \overline{\mathbb{R}}$  be proper and convex. We define the Fenchel conjugate  $f^*\colon \mathbb{R}^n \to \overline{\mathbb{R}}$  of  $f$  by

$$
f^*(\xi) := \sup_{x \in \mathbb{R}^n} \langle \xi, x \rangle - f(x) = \sup_{x \in \mathbb{R}^n} \begin{pmatrix} \xi \\ -1 \end{pmatrix}^T \begin{pmatrix} x \\ F(x) \end{pmatrix}
$$

- $\cdot$  interpretation: maximize the distance of  $\xi^{\mathrm{T}} x$  to  $f$
- *⇒* extremum seeking problem on the epigraph

The Fenchel biconjugate reads

$$
f^{**}(x) = (f^*)^*(x) = \sup_{\xi \in \mathbb{R}^n} \{ \langle \xi, x \rangle - f^*(\xi) \}.
$$

## Illustration of the Fenchel Conjugate

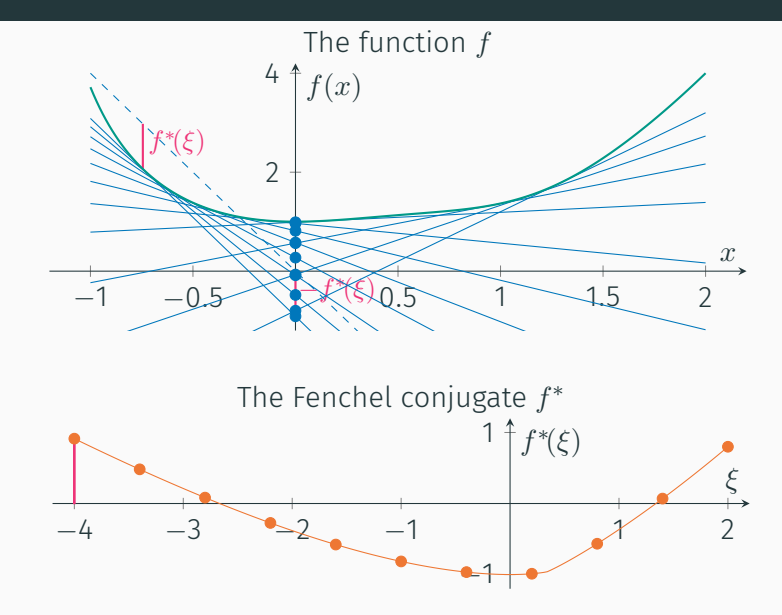

## The Riemannian *m−*Fenchel Conjugate

[RB et al., 2019] alternative approach: [Ahmadi Kakavandi, Amini, 2010]

Idea: Introduce a point on *M* to "act as" 0.

Let  $m \in \mathcal{C} \subset \mathcal{M}$  be given and  $F: \mathcal{C} \to \overline{\mathbb{R}}$ . The  $m$ -Fenchel conjugate  $F_m^*\colon \mathcal{T}_m^*\mathcal{M}\to \overline{\mathbb{R}}$  is defined by

$$
F_m^*(\xi_m) := \sup_{X \in \mathcal{L}_{\mathcal{C},m}} \{ \langle \xi_m, X \rangle - F(\exp_m X) \},
$$

where

 $\mathcal{L}_{\mathcal{C},m} := \{ X \in \mathcal{T}_m \mathcal{M} | q = \exp_m X \in \mathcal{C} \text{ and } ||X||_p = d(q,p) \}.$ 

Let  $m' \in \mathcal{C}$ .

The  $mm'$ -Fenchel-biconjugate  $F^{**}_{mm'}\colon \mathcal{C}\to \overline{\mathbb{R}}$  is given by,

$$
F_{mm'}^{**}(p) = \sup_{\xi_{m'} \in \mathcal{T}_{m'}^* \mathcal{M}} \{ \langle \xi_{m'}, \log_{m'} p \rangle - F_m^*(\mathcal{P}_{m' \to m} \xi_{m'}) \}.
$$

# Saddle Point Formulation

From

$$
\min_{p \in \mathcal{C}} F(p) + G(\Lambda(p))
$$

we derive the saddle point formulation for the *n*-Fenchel conjugate of *G* as

min max  $\langle \xi_n \xi_n \Delta(p) \rangle + F(p) - G_n^*(\xi_n)$ .<br>  $p \in \mathcal{C} \xi_n \in \mathcal{T}_n^* \mathcal{N}$ 

For Optimality Conditions and the Dual Prolem: What's Λ *∗* ?

Approach. Linearization:

*<sup>n</sup>* : [Valkonen, 2014]

$$
\Lambda(p) \approx \exp_{\Lambda(m)} D\Lambda(m) [\log_m p]
$$

3. The Chambolle–Pock Algorithm

# The exact Riemannian Chambolle–Pock Algorithm (eRCPA)

```
\nInput: 
$$
m, p^{(0)} \in \mathcal{C} \subset \mathcal{M}, n = \Lambda(m), \xi_n^{(0)} \in \mathcal{T}_n^* \mathcal{N},
$$
\nand parameters  $\sigma, \tau, \theta > 0$ \n\n1:  $k \leftarrow 0$ \n2:  $\bar{p}^{(0)} \leftarrow p^{(0)}$ \n3: while not converged do\n4:  $\xi_n^{(k+1)} \leftarrow \text{prox}_{\tau G_n^*} \left( \xi_n^{(k)} + \tau \left( \log_n \Lambda(\bar{p}^{(k)}) \right)^{\flat} \right)$ \n\n5:  $p^{(k+1)} \leftarrow \text{prox}_{\sigma F} \left( \exp_{p^{(k)}} \left( \mathcal{P}_{m \to p^{(k)}} \left( -\sigma D \Lambda(m)^* [\xi_n^{(k+1)}] \right)^{\sharp} \right) \right)$ \n\n6:  $\bar{p}^{(k+1)} \leftarrow \exp_{p^{(k+1)}} \left( -\theta \log_{p^{(k+1)}} p^{(k)} \right)$ \n\n7:  $k \leftarrow k + 1$ \n\n8: end while\n\nOutput:  $p^{(k)}$ \n
```

# Generalizations & Variants of the RCPA

Classically [Chambolle, Pock, 2011]

- change  $\sigma = \sigma_k$ ,  $\tau = \tau_k$ ,  $\theta = \theta_k$  during the iterations
- introduce an acceleration *γ*
- relax dual  $\bar{\xi}$  instead of primal  $\bar{p}$  (switches lines 4 and 5)

#### Furthermore we **[RB et al., 2019]**

 $\cdot$  introduce the lRCPA: linearize  $\Lambda$ , too, i.e.

$$
\log_n \Lambda(\bar{p}^{(k)}) \quad \to \quad \mathcal{P}_{\Lambda(m)\to n} \, D\Lambda(m) [\log_m \bar{p}^{(k)}]
$$

• choose  $n \neq \Lambda(m)$  introduces a parallel transport

$$
D\Lambda(m)^{*}[\xi_{n}^{(k+1)}] \rightarrow D\Lambda(m)^{*}[\mathcal{P}_{n\to\Lambda(m)}\xi_{n}^{(k+1)}]
$$

 $\cdot$  change  $m=m^{(k)},\,n=n^{(k)}$  during the iterations

We introduce for ease of notation

$$
\widetilde{p}^{(k)} = \exp_{p^{(k)}}\left(\mathcal{P}_{m \rightarrow p^{(k)}} - \left(\sigma(D\Lambda(m))^\ast[\bar{\xi}_n^{(k)}]\right)^\sharp\right)
$$

for the linearized Riemannian Chambolle Pock with dual relaxed

$$
\bar{\xi}_n^{(k)} \leftarrow \xi_n^{(k)} + \theta(\xi_n^{(k)} - \xi_n^{(k-1)}).
$$

Especially for  $\theta = 1$  we obtain

$$
\bar{\xi}_n^{(k)} = 2\xi_n^{(k)} - \xi_n^{(k-1)}.
$$

#### A Conjecture

#### We define

$$
C(k) := \frac{1}{\sigma} d^2(p^{(k)}, \tilde{p}^{(k)}) + \langle \bar{\xi}_n^{(k)}, D\Lambda(m)[\zeta_k] \rangle,
$$

where

$$
\zeta_k = \mathcal{P}_{p^{(k)} \to m} \left( \log_{p^{(k)}} p^{(k+1)} - \mathcal{P}_{\tilde{p}^{(k)} \to p^{(k)}} \log_{\tilde{p}^{(k)}} \hat{p} \right) - \log_m p^{(k+1)} + \log_m \hat{p},
$$

and  $\hat{p}$  is a minimizer of the primal problem.

#### Remark.

For 
$$
\mathcal{M} = \mathbb{R}^d
$$
:  $\zeta_k = \tilde{p}^{(k)} - p^{(k)} = -\sigma(D\Lambda(m))^* [\bar{\xi}_n^{(k)}] \Rightarrow C(k) = 0$ .

#### Conjecture.

 $\Delta$ Assume  $\sigma \tau < ||D\Lambda(m)||^2$ . Then  $C(k) \geq 0$  for all  $k > K$ ,  $K \in \mathbb{N}$ .

## Convergence of the lRCPA

#### Theorem. **In the order that the contract of the CI**RB et al., 2019]

Let *M*, *N* be Hadamard. Assume that the linearized problem

$$
\min_{p \in \mathcal{M}} \max_{\xi_n \in \mathcal{T}_n^* \mathcal{N}} \langle (D\Lambda(m))^* [\mathcal{P}_{n \to \Lambda(m)} \xi_n], \log_m p \rangle + F(p) - G_n^*(\xi_n).
$$

has a saddle point  $(\widehat{p},\widehat{\xi}_{n}).$  Choose  $\sigma,\tau$  such that

 $\sigma \tau < ||D\Lambda(m)||^2$ 

and assume that  $C(k) \geq 0$  for all  $k > K$ . Then it holds

- 1. the sequence  $(p^{(k)},\xi_n^{(k)})$  remains bounded,
- 2. there exists a saddle-point  $(p',\xi'_n)$  $\mathsf{such that}\ p^{(k)}\to p'\ \ \mathsf{and}\ \xi_n^{(k)}\to \xi_n'.$

4. Numerical Examples

#### The *ℓ* 2 -TV Model

[Rudin, Osher, Fatemi, 1992; Lellmann et al., 2013; Weinmann, Demaret, Storath, 2014]

For a manifold-valued image  $f \in \mathcal{M}$ ,  $\mathcal{M} = \mathcal{N}^{d_1,\ d_2}$ , we compute

$$
\underset{p\in\mathcal{M}}{\arg\min}\ \frac{1}{\alpha}F(p)+G(\Lambda(p)),\qquad \alpha>0,
$$

with

- data term  $F(p) = \frac{1}{2}d^2_{\mathcal{M}}(p, f)$
- "forward differences" Λ: *M →* (*T N* ) *d*1*−*1*, d*2*−*1*,* 2 ,

$$
p \mapsto \Lambda(p) = \left( (\log_{p_i} p_{i+e_1}, \log_{p_i} p_{i+e_2}) \right)_{i \in \{1, \dots, d_1 - 1\} \times \{1, \dots, d_2 - 1\}}
$$

 $\cdot$  prior  $G(X) = \|X\|_{g,q,1}$  similar to a collaborative TV  $_{\textrm{\tiny [Duran et al., 2016]}}$ 

## Numerical Example for a *P*(3)-valued Image

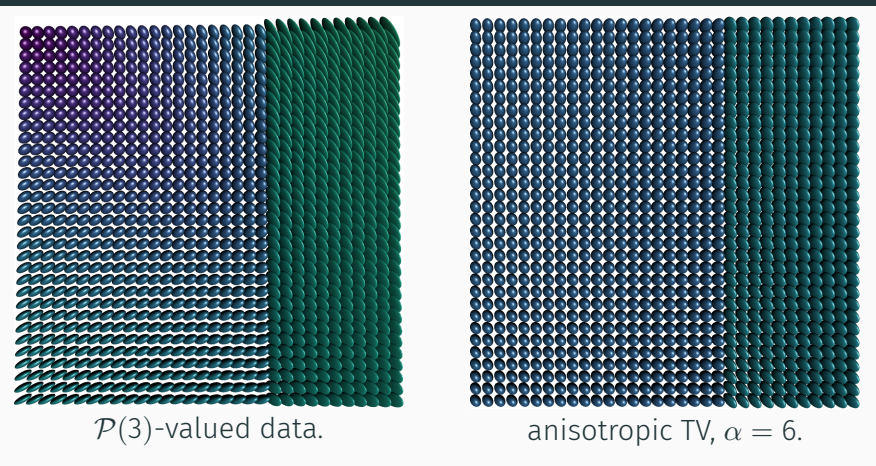

- in each pixel we have a symmetric positive definite matrix
- Applications: denoising/inpainting e.g. of DT-MRI data

## Numerical Example for a *P*(3)-valued Image

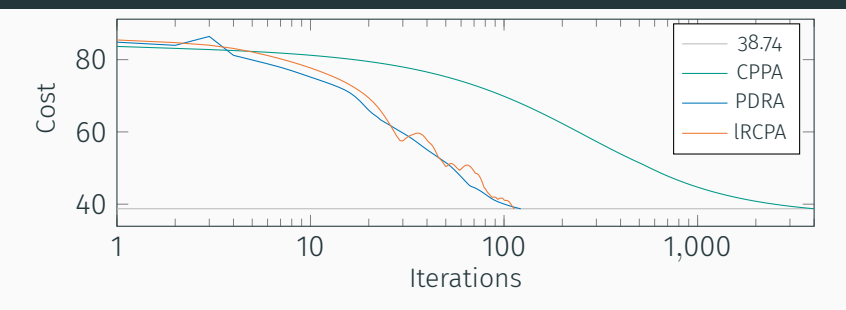

Approach. CPPA as benchmark

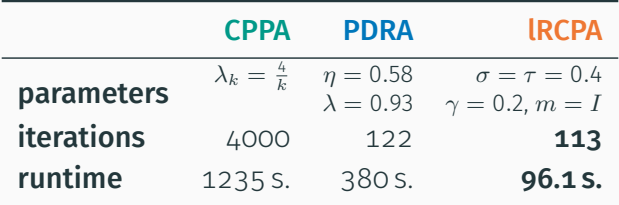

# Base point Effect on  $\mathbb{S}^2$ -valued data

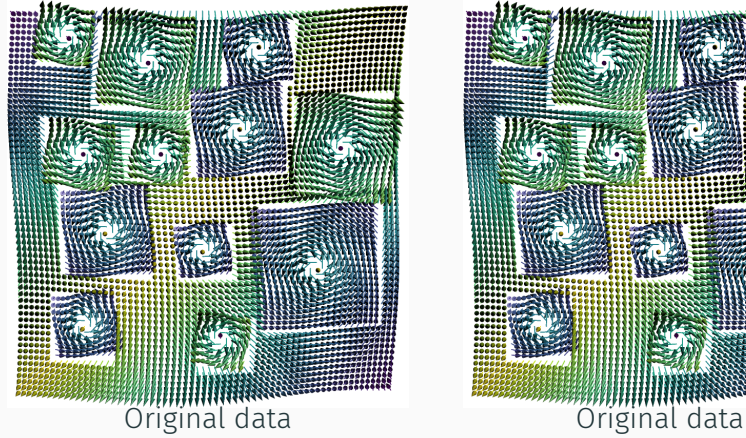

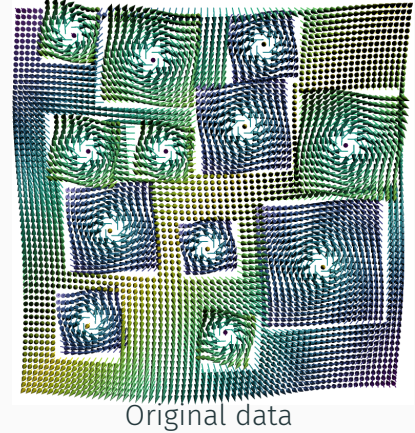

# Base point Effect on  $\mathbb{S}^2$ -valued data

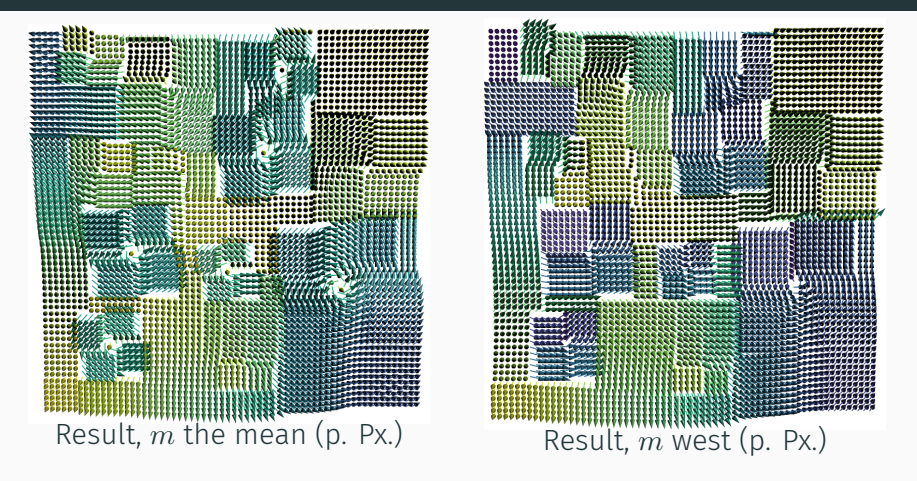

- pieceweise constant results for both
- ! different linearizations lead to different models

# Base point Effect on  $\mathbb{S}^2$ -valued data

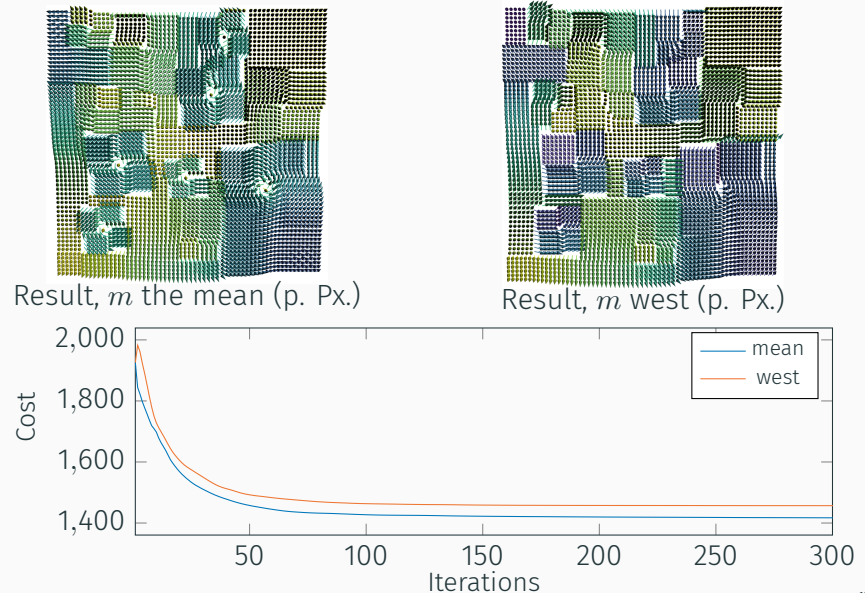

5. Summary & Conclusion

#### Summary & Outlook

#### Summary.

- We introduced a duality framework on Riemannian manifolds
- We derived a Riemannian Chambolle Pock Algorithm
- Numerical examples illustrate performance

## Outlook.

- investigate *C*(*k*)
- strategies for choosing *m*, *n* (adaptively)
- investigate linearization error
- extend algorithm to graph-structured data

# Reproducible Research

The algorithm will be published in Manopt.jl, a Julia Package available at http://manoptjl.org.

#### Goal.

Being able to use an(y) algorithm for a(ny) model directly on a(ny) manifold easily and efficiently.

#### Alternatives.

Manopt manopt.org (Matlab, N. Boumal)

pymanopt pymanopt.github.io (Python, S. Weichwald et. al.)

#### Example.

pOpt = linearizedChambollePock(M, N, cost, p, *ξ*, m, n, DΛ, AdjDΛ, proxF, proxConjG, *σ*, *τ*)

# Reproducible Research

The algorithm will be published in Manopt.jl, a Julia Package available at http://manoptjl.org.

#### Goal.

Being able to use an(y) algorithm for a(ny) model directly on a(ny) manifold easily and efficiently.

#### Alternatives.

Manopt manopt.org (Matlab, N. Boumal)

pymanopt pymanopt.github.io (Python, S. Weichwald et. al.)

#### Example.

pOpt = exactChambollePock(M, N, cost, p, *ξ*, m, n, Λ, AdjDΛ, proxF, proxConjG, *σ*, *τ*)

# Selected References

- e Absil, P.-A.; Mahony, R.; Sepulchre, R. (2008). *Optimization Algorithms on Matrix Manifolds*. Princeton University Press. DOI: 10.1515/9781400830244.
- e Bačák, M. (2014). "Computing medians and means in Hadamard spaces". *SIAM Journal on Optimization* 24.3, pp. 1542–1566. DOI: 10.1137/140953393.
- $\Xi$  RB; Persch, J.; Steidl, G. (2016). "A parallel Douglas Rachford algorithm for minimizing ROF-like functionals on images with values in symmetric Hadamard manifolds". *SIAM Journal on Imaging Sciences* 9.4, pp. 901–937. DOI: 10.1137/15M1052858.
- e RB; Herzog, R.; Tenbrinck, D.; Vidal-Núñez, J. (2019). *Fenchel Duality Theory and A Primal-Dual Algorithm on Riemannian Manifolds*. arXiv: 1908.02022.
- E Chambolle, A.; Pock, T. (2011). "A first-order primal-dual algorithm for convex problems with applications to imaging". *Journal of Mathematical Imaging and Vision* 40.1, pp. 120–145. DOI: 10.1007/s10851-010-0251-1.